### Распределенный ввод-вывод Общие данные

### Общие данные

ПЛК Modicon TSX Quantum имеет архитектуру распределенного ввода-вывода (DIO), которая обеспечивает экономически выгодные и универсальные решения для управления и контроля сигналов ввода-вывода в крупномасштабных системах. В архитектуре DIO Quantum используются такие же модули ввода-вывода, что и в подсистеме локального или удаленного ввода-вывода. Недорогая витая пара позволяет снизить затраты на монтаж. В каждом узле используется специальный адаптер узла DIO со встроенным блоком питания.

Адаптеры узла DIO Quantum специально предназначены для связи модулей ввода-вывода с головным процессором посредством экранированной витой пары. Адаптер узла также обеспечивает питание вводавывода (максимум 3 A) от источника питания на 24 В пост. т. или 115/230 В перем. т. Узлы DIO могут также запитываться от стандартных модулей питания Quantum 8 A, и тогда встроенный блок питания на 3 A адаптера узла не используется.

Узел DIO меньше узла RIO, однако возможно использование большего числа узлов DIO, которые могут размещаться на большей площади, чем сеть RIO. RIO поддерживает линейную конфигурацию длиной до 4500 м (15 000 футов), а архитектура DIO – до трех головных сетевых узлов на один ЦПУ при длине до 1800 м (6000 футов) на одну сеть (с повторителями RR85). Длину сети можно еще увеличить, если использовать волоконно-оптические повторители.

Архитектура DIO основана на технологии Modbus Plus. Сеть DIO может поддерживать 32 узла на расстоянии более 500 м (1500 футов), с помощью повторителей длину сети DIO можно увеличить до 2000 м (6000 футов), а количество узлов – до 64. DIO поддерживает три сети: поддержка одной встроена в ЦПУ, а двух других обеспечивается установкой на шасси Quantum дополнительных модулей сетевого интерфейса 140 NOM 211 x0 или 140 NOM 212 x0. При использовании трех сетей DIO один ЦПУ может поддерживать до 189 узлов вводавывода. DIO можно устанавливать вместе с RIO в одной системе ЦПУ для обработки значительно большего числа точек ввода-вывода.

В сети DIO могут использоваться все устройства, поддерживающие Modbus Plus. Например, к сети DIO можно подключить панель программирования для контроля и устранения неисправностей работающей системы управления с удаленного узла без применения отдельного канала связи. Кроме того, к сети можно подключать устройства человеко-машинного интерфейса, такие, как PanelMate Plus или FactoryMate Plus, для снижения количества требуемых сетей в системе. Распределенные системы могут иметь устройства человеко-машинного интерфейса на удаленных станциях без применения отдельных каналов связи или локального контроллера, что позволяет существенно сократить затраты на аппаратное обеспечение и монтаж.

#### **Òèïîâàÿ ìíîãîñåòåâàÿ ñèñòåìà ðàñïðåäåëåííîãî ââîäà-âûâîäà**

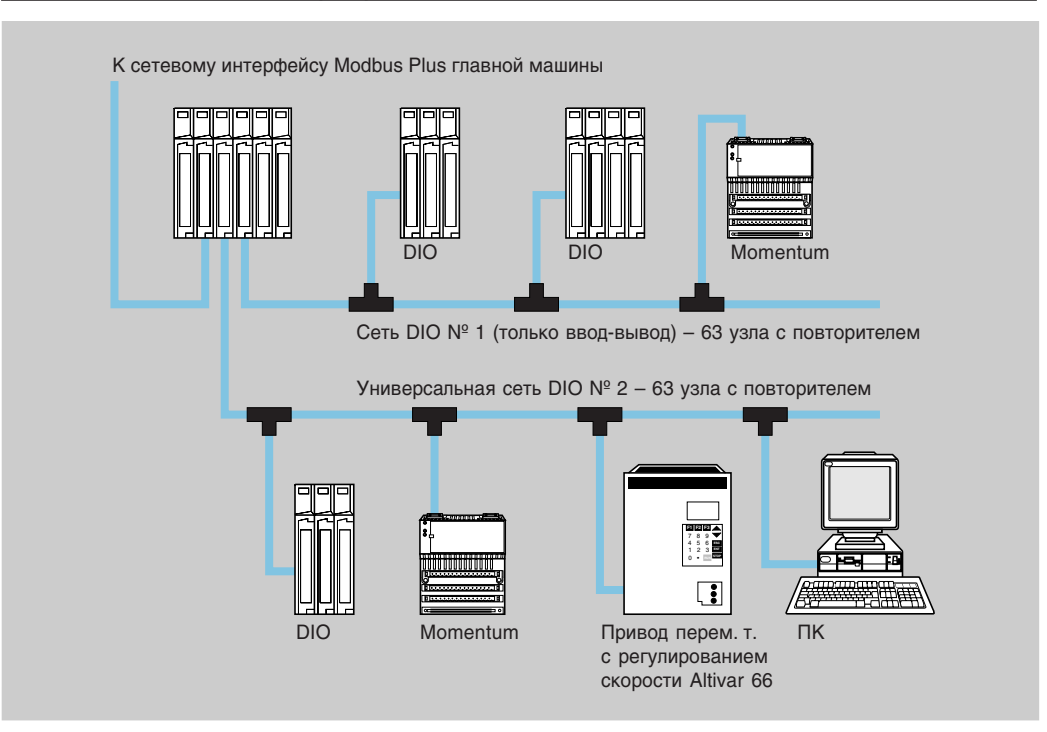

Распределенный ввод-вывод в сети Modbus Plus Описание

### Использование Modbus Plus для распределенного ввода-вывода

Modbus Plus можно использовать в качестве полевой шины для сети распределенного ввода-вывода под vправлением ЦПУ TSX Quantum. Ведущее устройство Modbus Plus (модуль 140 NOM 21• или ЦПУ Quantum co встроенным интерфейсом Modbus Plus) должно находиться в головном узле сети. Модуль 140 CRA 211 • должен находиться в каждом узле распределенного ввода-вывода сети. Модуль CRA используется как адаптер распределенного ввода-вывода и блок питания узла, поэтому дополнительный модуль – блок питания не требуется. Каждый узел DIO может иметь адресацию по 30 входным и 32 выходным словам.

В системе распределенного ввода-вывода можно использовать топологию с одним кабелем или с резервированием. В зависимости от требований пользователя к системе для организации основанной на Modbus Plus системы DIO можно использовать одно из следующих сочетаний модулей:

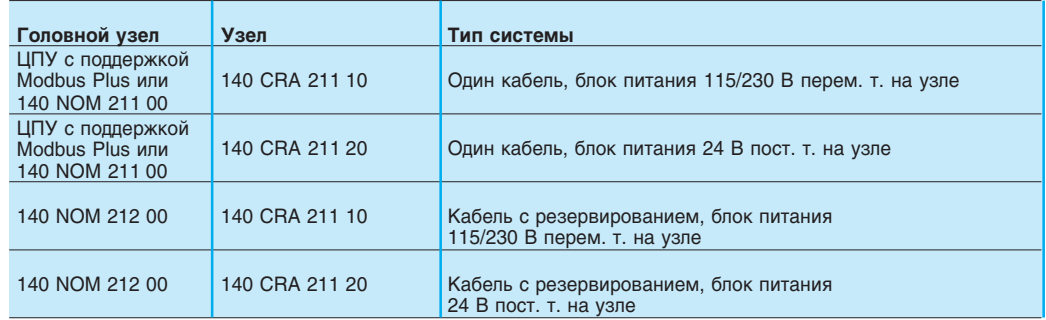

### Описание

На лицевой панели модулей Modbus Plus 140 NOM 2•• 00 головного узла сети расположены:

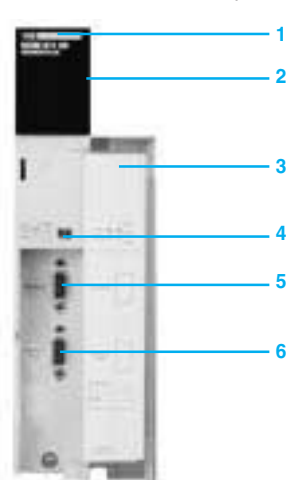

- 1 номер и цветной код модели;
- **2** Светодиоды состояния: - Ready (зеленый);
	- Fault (красный);
	- Pwr ok (зеленый);
	-
	- $-$  Modbus  $+$  (зеленый); - Error A (красный);
- Error B (красный);
- **3** съемная навесная дверца с этикеткой для
- обозначений пользователя;
- **4** микровыключатель;
- **5** nopt Modbus;
- **6** nopt Modbus Plus.

## Распределенный ввод-вывод Характеристики

# Характеристики интерфейса узла

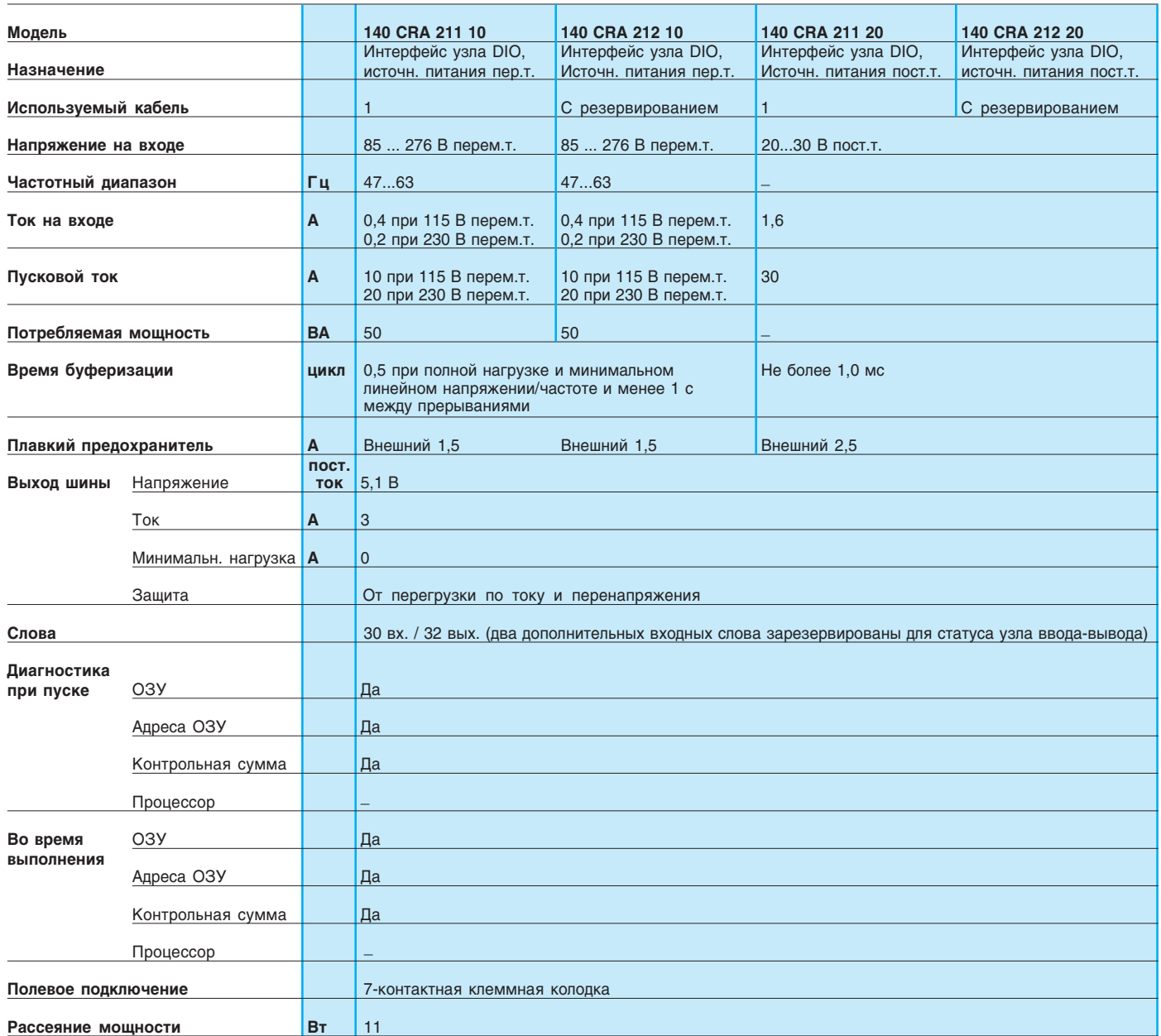

Характеристики (продолжение)

## Характеристики адаптеров узла DIO, блоков питания и кабелей

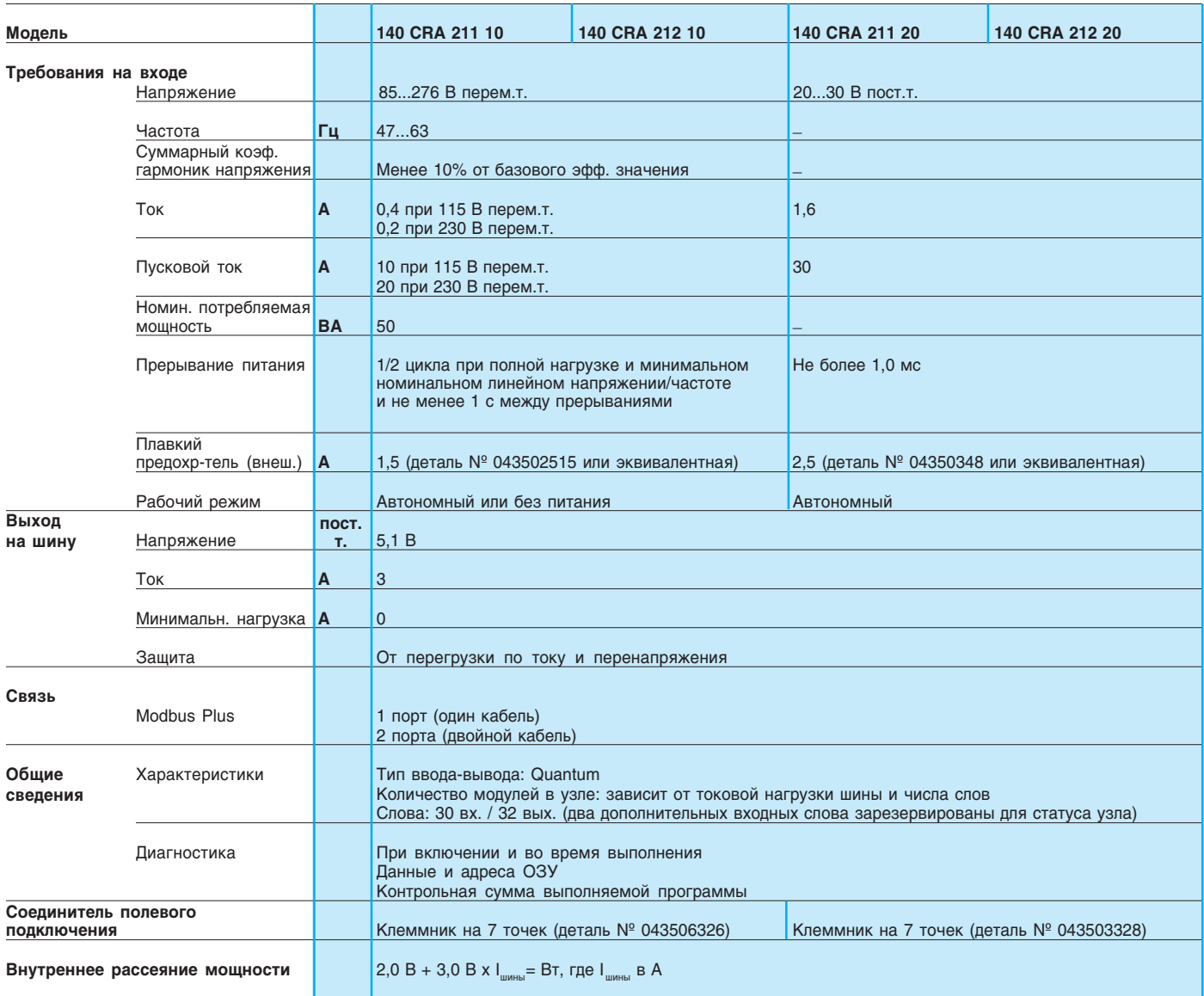

# Распределенный ввод-вывод

Характеристики (продолжение)

## Характеристики модулей головного узла

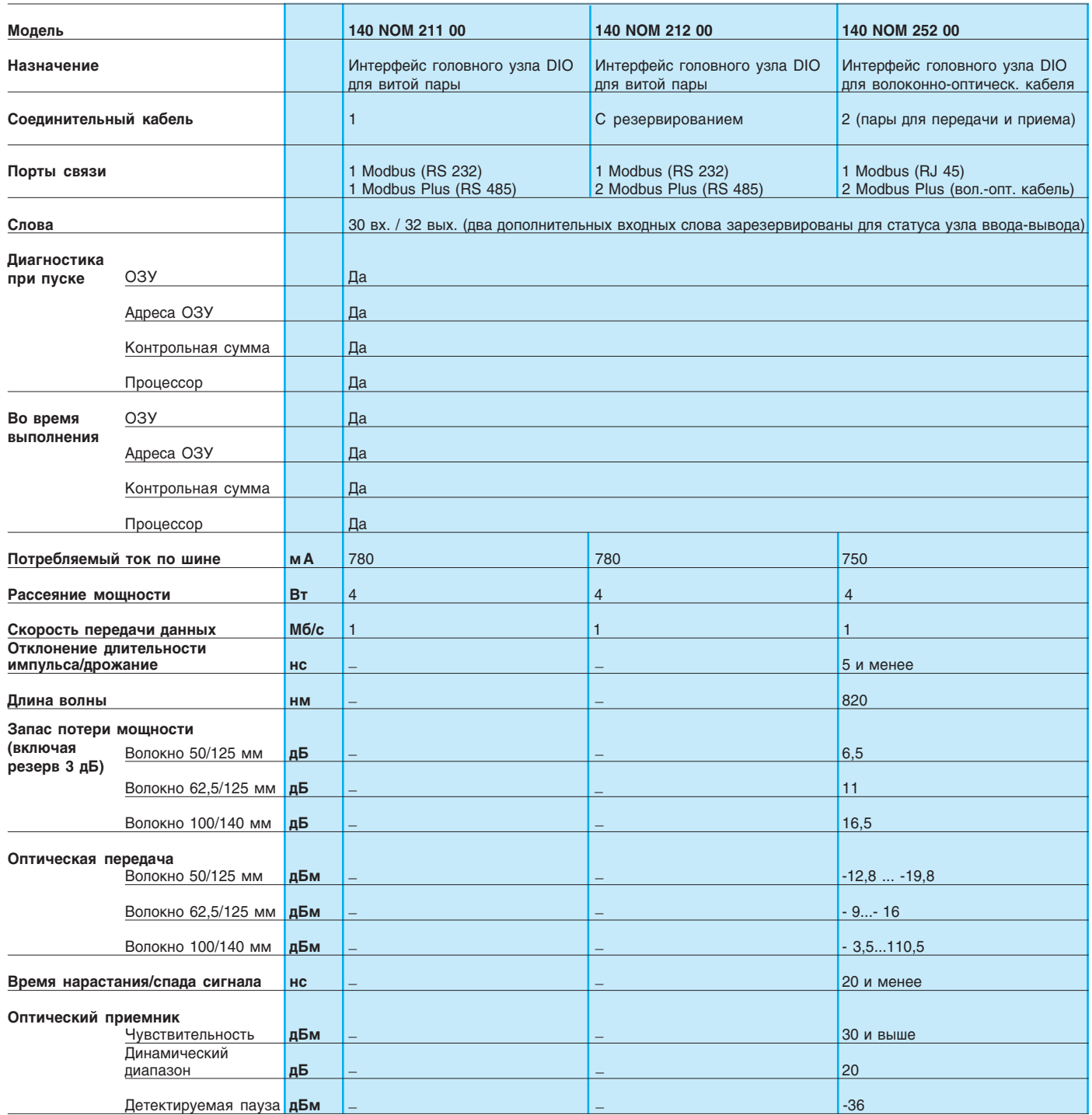

Обозначение

## Обозначение распределенного ввода-вывода

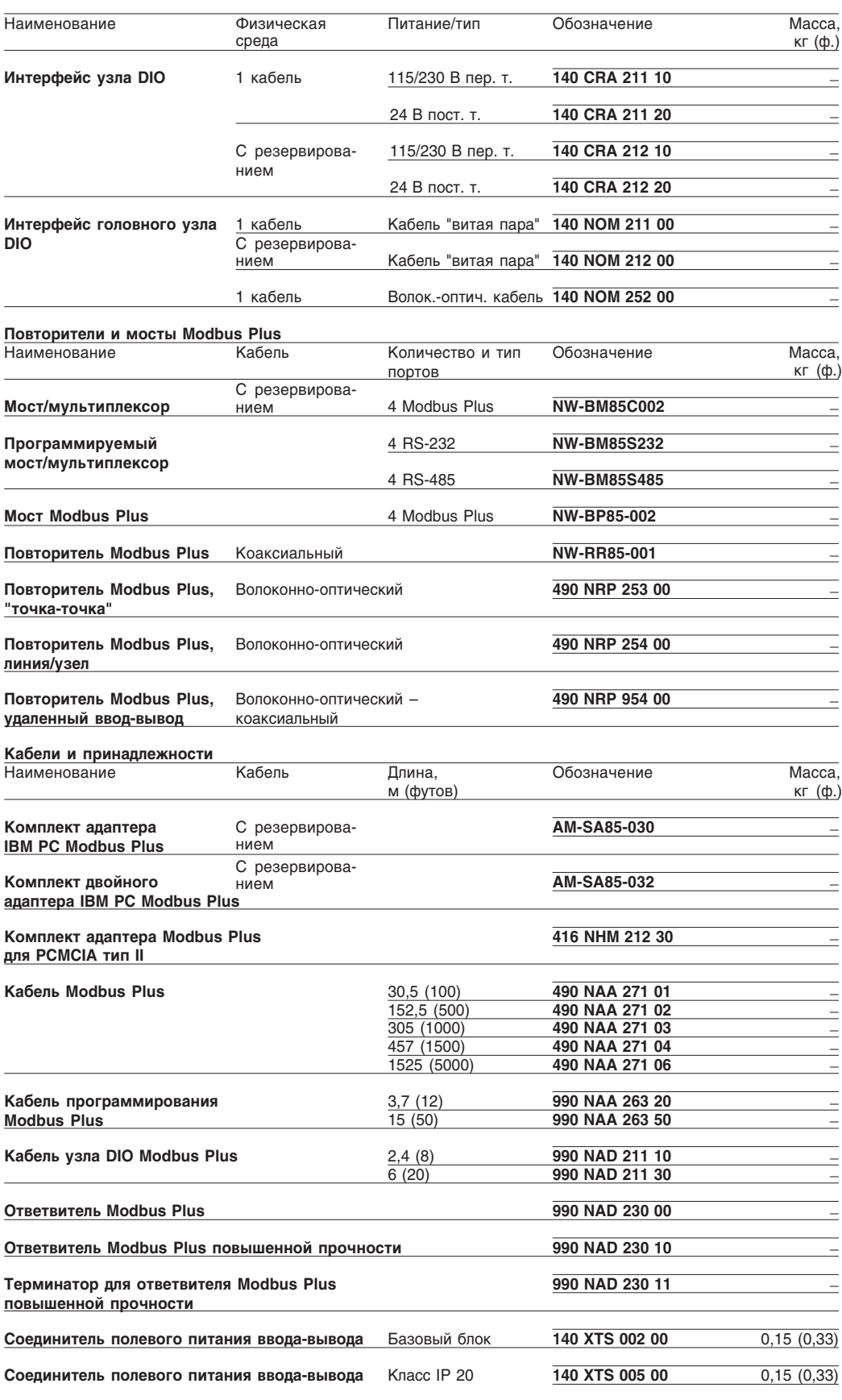